## <span id="page-0-0"></span>Welsh Module for datetime2 Package

Nicola L. C. Talbot (inactive)

2015-03-26 (v1.0)

This module is currently unmaintained and may be subject to change. If you want to volunteer to take over maintanance, contact me at [http://www.](http://www.dickimaw-books.com/contact.html) [dickimaw-books.com/contact.html](http://www.dickimaw-books.com/contact.html)

#### Abstract

This is the Welsh language module for the datetime2 package. If you want to use the settings in this module you must install it in addition to installing datetime2. If you use babel or polyglossia, you will need this module to prevent them from redefining \today. The datetime2 useregional setting must be set to text or numeric for the language styles to be set. Alternatively, you can set the style in the document using \DTMsetstyle, but this may be changed by  $\date{\langle{\langle{\langle{\langle{\rangle}}} \rangle\}\right.}$  depending on the value of the useregional setting.

I've copied the date style from babel-welsh's \today.

I don't know if these settings are correct as I can't speak Welsh. In particular, I don't know if the welsh time style is correct. Currently this just uses the default time style. Please be aware that this may change. Whoever takes over maintanance of this module may can change it as appropriate.

The new maintainer should add the line:

### The Current Maintainer of this work is Name.

to the preamble part in datetime2-welsh.ins where Name is the name of the maintainer(s) and replace the 'inactive' status to 'maintained'.

Currently there is only a regionless style. New maintainers may want to add regional variants cy-GB/cy-GB-numeric and cy-AR/cy-AR-numeric once cy-GB and cy-AR have been added to tracklang. This style currently doesn't check the showdow setting.

### 1 The Code

### 1.1 UTF-8

This file contains the settings that use UTF-8 characters. This file is loaded if XeLaTeX or LuaLaTeX are used. Please make sure your text editor is set to UTF-8 if you want to view this code. Identify module

1 \ProvidesDateTimeModule{welsh-utf8}[2015/03/26 v1.0]

<span id="page-1-0"></span>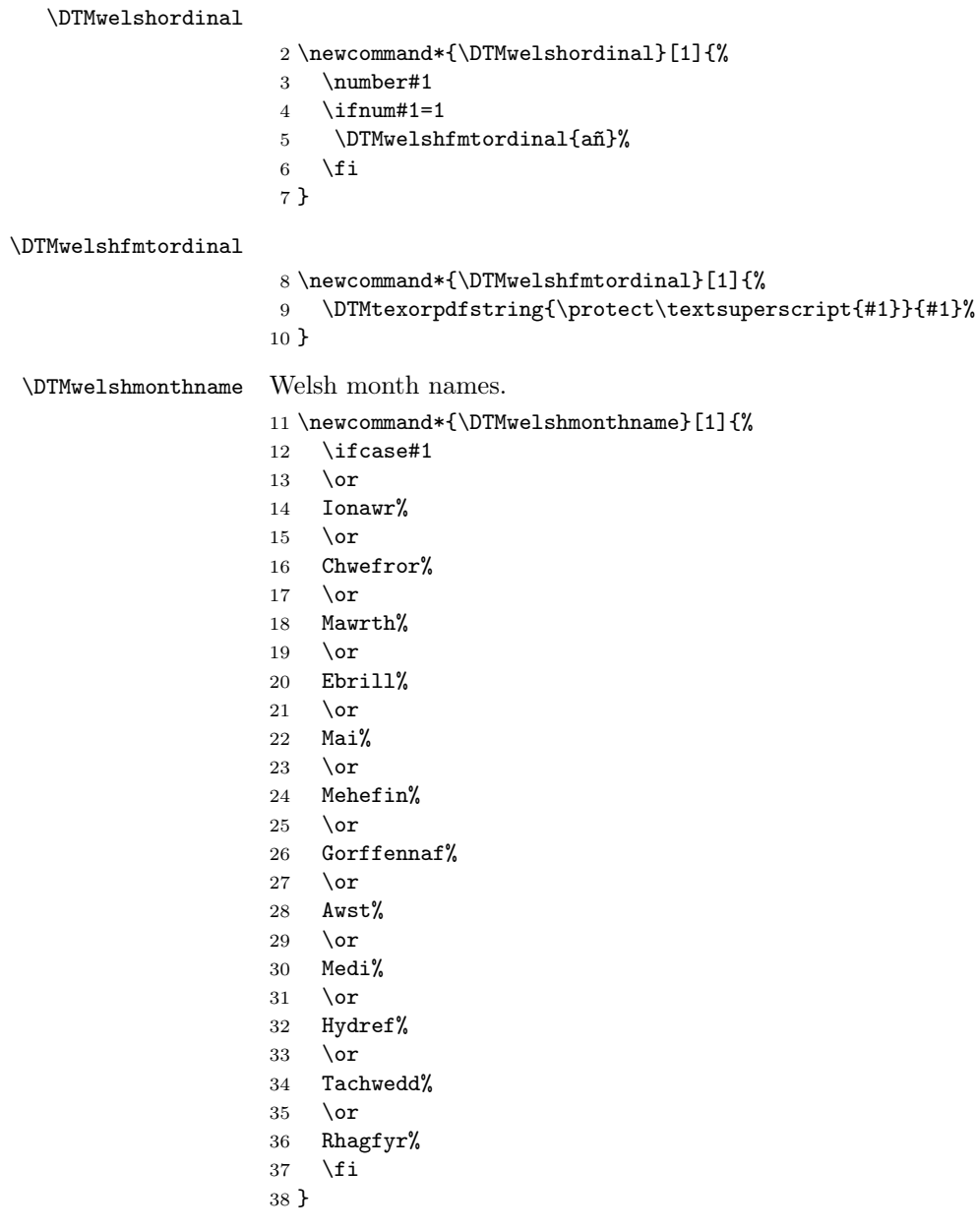

If abbreviated dates are supported, short month names should be likewise provided.

## 1.2 ASCII

This file contains the settings that use LATEX commands for non-ASCII characters. This should be input if neither XeLaTeX nor LuaLaTeX are used. Even <span id="page-2-0"></span>if the user has loaded inputenc with utf8, this file should still be used not the datetime2-welsh-utf8.ldf file as the non-ASCII characters are made active in that situation and would need protecting against expansion. Identify module \ProvidesDateTimeModule{welsh-ascii}[2015/03/26 v1.0]

If abbreviated dates are supported, short month names should be likewise provided.

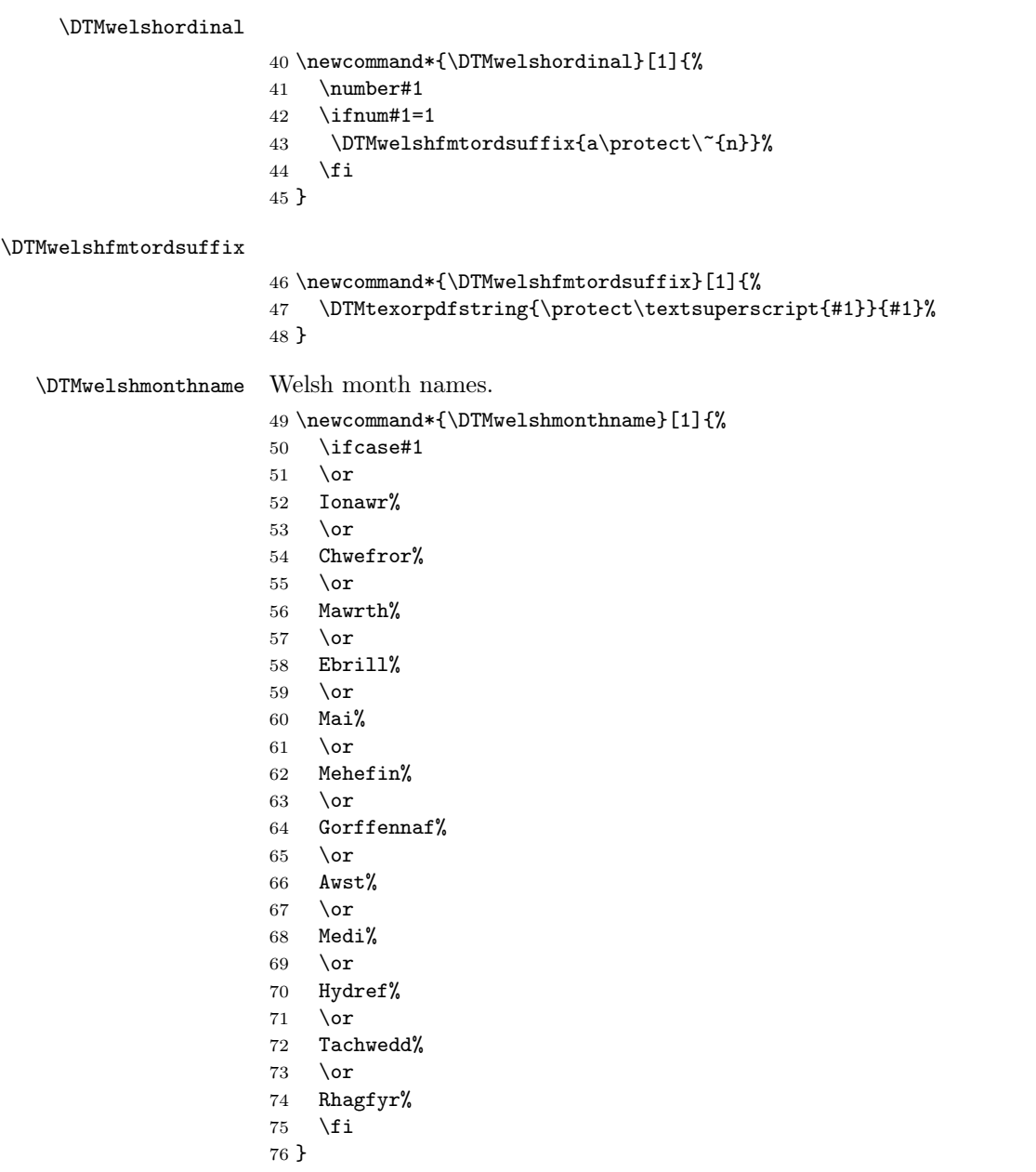

## <span id="page-3-0"></span>1.3 Main Welsh Module (datetime2-welsh.ldf)

Identify Module

77 \ProvidesDateTimeModule{welsh}[2015/03/26 v1.0]

Need to find out if XeTeX or LuaTeX are being used.

78 \RequirePackage{ifxetex,ifluatex}

XeTeX and LuaTeX natively support UTF-8, so load welsh-utf8 if either of those engines are used otherwise load welsh-ascii.

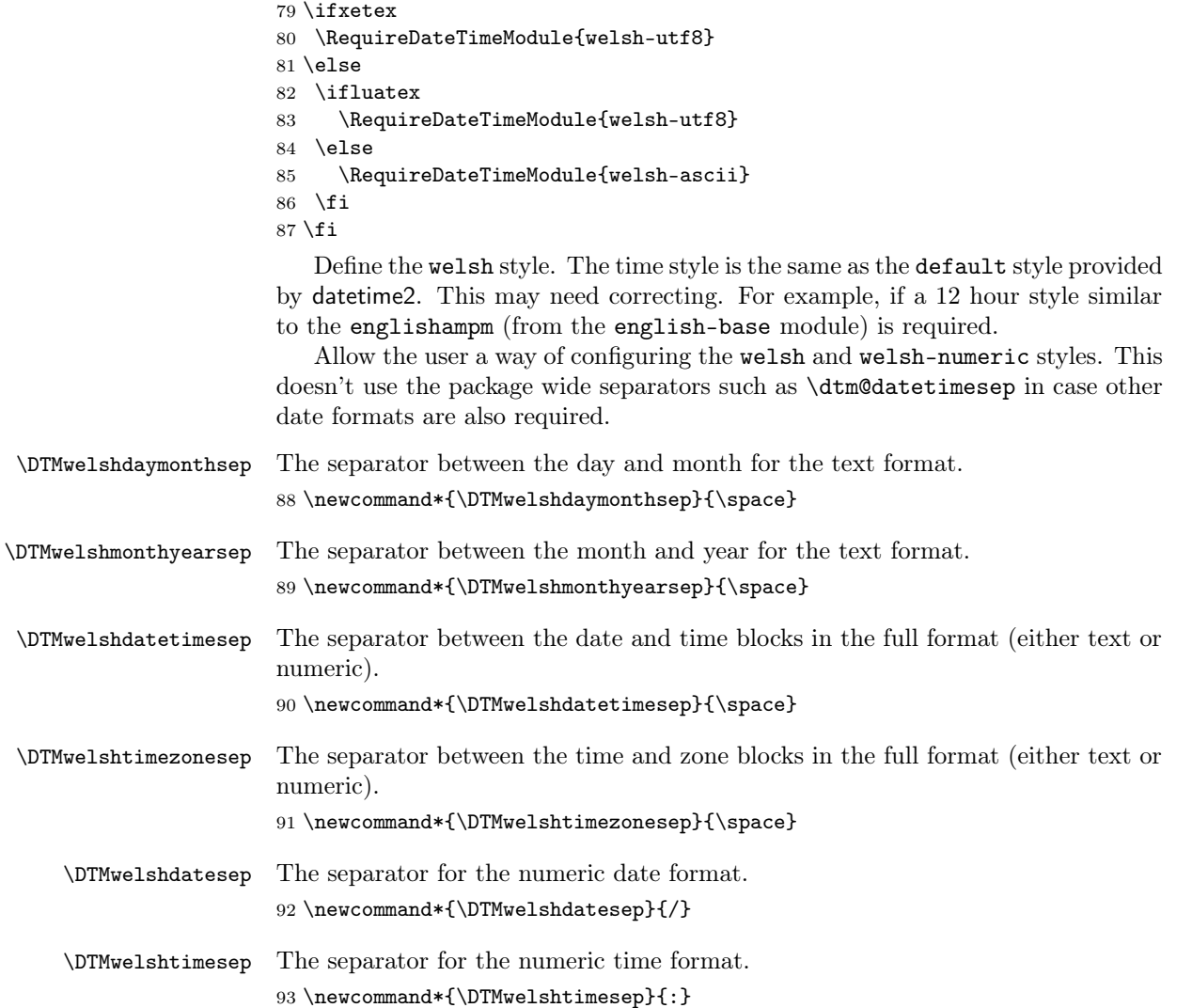

```
Provide keys that can be used in \DTMlangsetup to set these separators.
94 \DTMdefkey{welsh}{daymonthsep}{\renewcommand*{\DTMwelshdaymonthsep}{#1}}
95 \DTMdefkey{welsh}{monthyearsep}{\renewcommand*{\DTMwelshmonthyearsep}{#1}}
96 \DTMdefkey{welsh}{datetimesep}{\renewcommand*{\DTMwelshdatetimesep}{#1}}
97 \DTMdefkey{welsh}{timezonesep}{\renewcommand*{\DTMwelshtimezonesep}{#1}}
98 \DTMdefkey{welsh}{datesep}{\renewcommand*{\DTMwelshdatesep}{#1}}
99 \DTMdefkey{welsh}{timesep}{\renewcommand*{\DTMwelshtimesep}{#1}}
    Define a setting to change the ordinal suffix style.
100 \DTMdefchoicekey{welsh}{ord}[\val\nr]{level,raise,omit,sc}{%
101 \ifcase\nr\relax
102 \renewcommand*{\DTMwelshfmtordsuffix}[1]{##1}%
103 \or
104 \renewcommand*{\DTMwelshfmtordsuffix}[1]{%
105 \DTMtexorpdfstring{\protect\textsuperscript{##1}}{##1}}%
106 \or
107 \renewcommand*{\DTMwelshfmtordsuffix}[1]{}%
108 \or
109 \renewcommand*{\DTMwelshfmtordsuffix}[1]{%
110 \DTMtexorpdfstring{\protect\textsc{##1}}{##1}}%
111 \fi
112 }
    TODO: provide a boolean key to switch between full and abbreviated formats
if appropriate. (I don't know how the date should be abbreviated.)
```
Define a boolean key that determines if the time zone mappings should be used.

```
113 \DTMdefboolkey{welsh}{mapzone}[true]{}
```
The default is to use mappings.

```
114 \DTMsetbool{welsh}{mapzone}{true}
```
Define a boolean key that determines if the day of month should be displayed.

```
115 \DTMdefboolkey{welsh}{showdayofmonth}[true]{}
```
The default is to show the day of month.

\DTMsetbool{welsh}{showdayofmonth}{true}

Define a boolean key that determines if the year should be displayed.

\DTMdefboolkey{welsh}{showyear}[true]{}

The default is to show the year.

```
118 \DTMsetbool{welsh}{showyear}{true}
```
Define the welsh style. (TODO: implement day of week?)

```
119 \DTMnewstyle
```

```
120 {welsh}% label
```

```
121 {% date style
```

```
122 \renewcommand*\DTMdisplaydate[4]{%
```

```
123 \DTMifbool{welsh}{showdayofmonth}
```

```
124 {\DTMwelshordinal{##3}\DTMwelshdaymonthsep}%
```

```
125 \{ \}%
```

```
126 \DTMwelshmonthname{##2}%
127 \DTMifbool{welsh}{showyear}%
128 {%
129 \DTMwelshmonthyearsep
130 \number##1 % space intended
131 }%
132 {}%
133 }%
134 \renewcommand*\DTMDisplaydate[4]{%
135 \DTMifbool{welsh}{showdayofmonth}
136 {%
137 \DTMwelshordinal{##3}\DTMwelshdaymonthsep
138 \DTMwelshMonthname{##2}%
139 }%
140 {\DTMwelshMonthname{##2}}%
141 \DTMifbool{welsh}{showyear}%
142 {%
143 \DTMwelshmonthyearsep
144 \number##1 % space intended
145 }%
146 \{\}\%<br>147 }%
147148 }%
149 {% time style (use default)
150 \DTMsettimestyle{default}%
151 }%
152 {% zone style
153 \DTMresetzones
154 \DTMwelshzonemaps
155 \renewcommand*{\DTMdisplayzone}[2]{%
156 \DTMifbool{welsh}{mapzone}%
157 {\DTMusezonemapordefault{##1}{##2}}%
158 {%
159 \ifnum##1<0\else+\fi\DTMtwodigits{##1}%
160 \ifDTMshowzoneminutes\DTMwelshtimesep\DTMtwodigits{##2}\fi
161 }%
162 }%
163 }%
164 {% full style
165 \renewcommand*{\DTMdisplay}[9]{%
166 \ifDTMshowdate
167 \DTMdisplaydate{##1}{##2}{##3}{##4}%
168 \DTMwelshdatetimesep
169 \fi
170 \DTMdisplaytime{##5}{##6}{##7}%
171 \ifDTMshowzone
172 \DTMwelshtimezonesep
173 \DTMdisplayzone{##8}{##9}%
174 \fi
175 }%
```

```
176 \renewcommand*{\DTMDisplay}[9]{%
177 \ifDTMshowdate
178 \DTMDisplaydate{##1}{##2}{##3}{##4}%
179 \DTMwelshdatetimesep
180 \fi
181 \DTMdisplaytime{##5}{##6}{##7}%
182 \ifDTMshowzone
183 \DTMwelshtimezonesep
184 \DTMdisplayzone{##8}{##9}%
185 \fi
186 }%
187 }%
   Define numeric style.
188 \DTMnewstyle
189 {welsh-numeric}% label
190 {% date style
191 \renewcommand*\DTMdisplaydate[4]{%
192 \DTMifbool{welsh}{showdayofmonth}%
193 {%
194 \number##3 % space intended
195 \DTMwelshdatesep
196 }%
197 {}%
198 \number##2 % space intended
199 \DTMifbool{welsh}{showyear}%
200 {%
201 \DTMwelshdatesep
202 \number##1 % space intended
203 }%
204 {}%
205 }%
206 \renewcommand*{\DTMDisplaydate}[4]{\DTMdisplaydate{##1}{##2}{##3}{##4}}%
207 }%
208 {% time style
209 \renewcommand*\DTMdisplaytime[3]{%
210 \number##1
211 \DTMwelshtimesep\DTMtwodigits{##2}%
212 \ifDTMshowseconds\DTMwelshtimesep\DTMtwodigits{##3}\fi
213 }%
214 }%
215 {% zone style
216 \DTMresetzones
217 \DTMwelshzonemaps
218 \renewcommand*{\DTMdisplayzone}[2]{%
219 \DTMifbool{welsh}{mapzone}%
220 {\DTMusezonemapordefault{##1}{##2}}%
221 {%
222 \ifnum##1<0\else+\fi\DTMtwodigits{##1}%
223 \ifDTMshowzoneminutes\DTMwelshtimesep\DTMtwodigits{##2}\fi
```

```
224 }%
225 }%
226 }%
227 {% full style
228 \renewcommand*{\DTMdisplay}[9]{%
229 \ifDTMshowdate
230 \DTMdisplaydate{##1}{##2}{##3}{##4}%
231 \DTMwelshdatetimesep
232 \ifmmode{\big\vert} \else{ 1232 \fi \ifmmode{\big\vert} \else{ 125 }\fi233 \DTMdisplaytime{##5}{##6}{##7}%
234 \ifDTMshowzone
235 \DTMwelshtimezonesep
236 \DTMdisplayzone{##8}{##9}%
237 \ifmmode{\big\vert} \else{ 1237 \fi 125
238 }%
239 \renewcommand*{\DTMDisplay}{\DTMdisplay}%
240 }
```
\DTMwelshzonemaps The time zone mappings are set through this command, which can be redefined if extra mappings are required or mappings need to be removed.

```
241 \newcommand*{\DTMwelshzonemaps}{%
242 \DTMdefzonemap{00}{00}{GMT}%
243 \DTMdefzonemap{01}{00}{BST}%
244 }
```
Switch style according to the useregional setting.

```
245 \DTMifcaseregional
```

```
246 {}% do nothing
```
{\DTMsetstyle{welsh}}

```
248 {\DTMsetstyle{welsh-numeric}}
```
Redefine \datewelsh (or \date $\langle \text{dialect} \rangle$ ) to prevent babel from resetting \today. (For this to work, babel must already have been loaded if it's required.)

```
249 \ifcsundef{date\CurrentTrackedDialect}
```

```
250 {%
251 \ifundef\datewelsh
252 {% do nothing
253 }%
254 {%
255 \def\datewelsh{%
256 \DTMifcaseregional
257 {}% do nothing
258 {\DTMsetstyle{welsh}}%
259 {\DTMsetstyle{welsh-numeric}}%
260 }%
261 }%
262 }%
263 {%
264 \csdef{date\CurrentTrackedDialect}{%
265 \DTMifcaseregional
```
 {}% do nothing {\DTMsetstyle{welsh}}% {\DTMsetstyle{welsh-numeric}} }%  $\boldsymbol{\mathcal{Y}_{\bullet}}$ 

# Change History

1.0

General: Initial release ..... 1, 3, 4

# Index

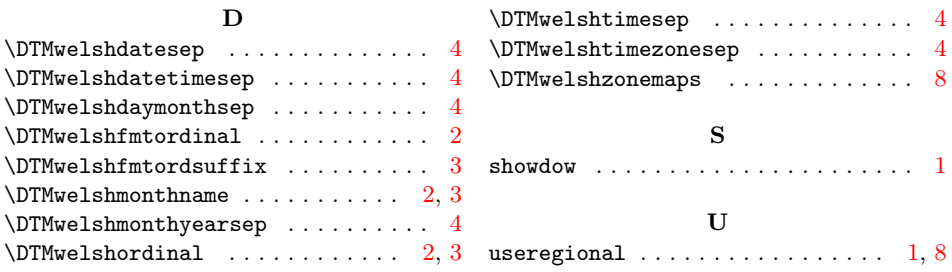